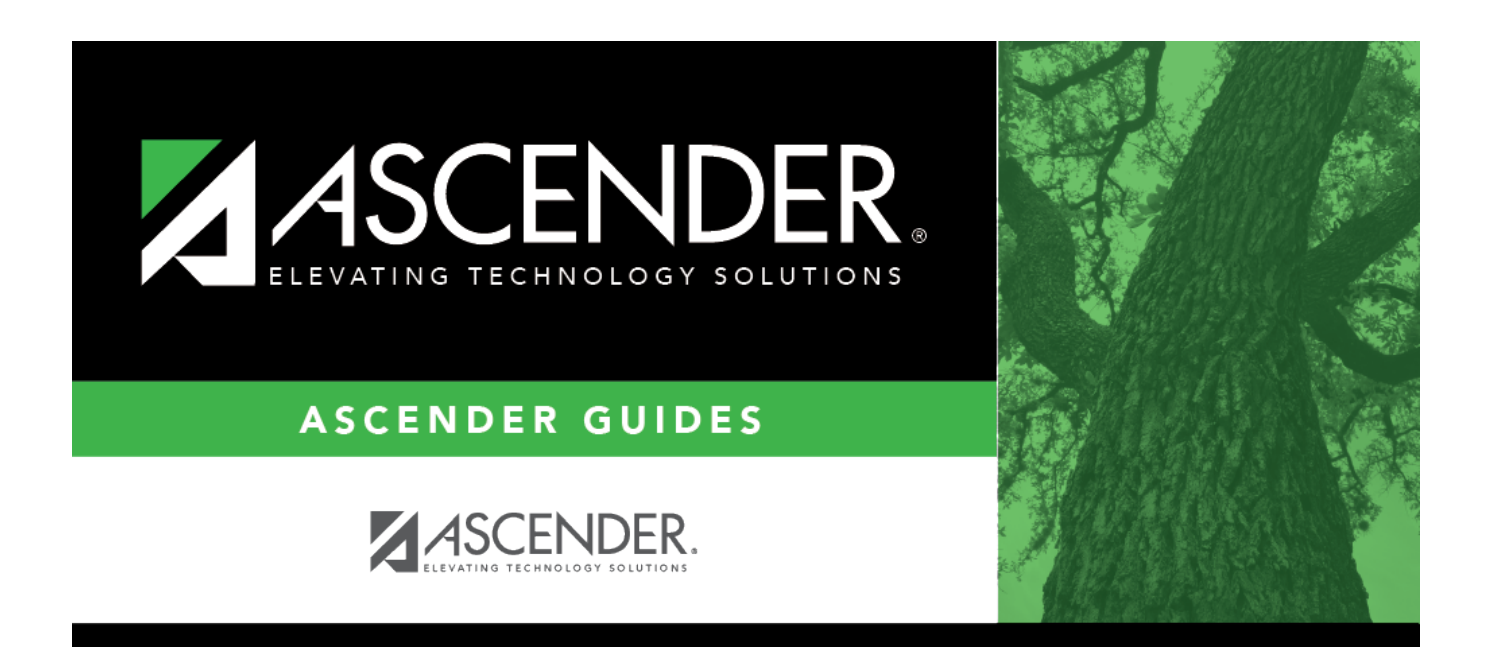

# **SRG2400 - Students Without a ParentPortal Account Report**

## **Table of Contents**

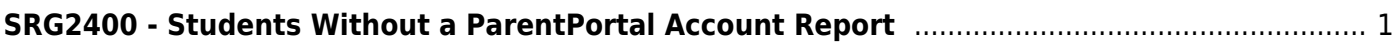

# <span id="page-4-0"></span>**SRG2400 - Students Without a ParentPortal Account Report**

### *Registration > Reports > Registration Reports > Student > SRG2400 - Students Without a ParentPortal Account Report*

This report provides a list of students who are not associated with a ParentPortal account. The list includes the student's name, ID, grade level, birth date, status, parent name, and parent email address.

## **Run the report:**

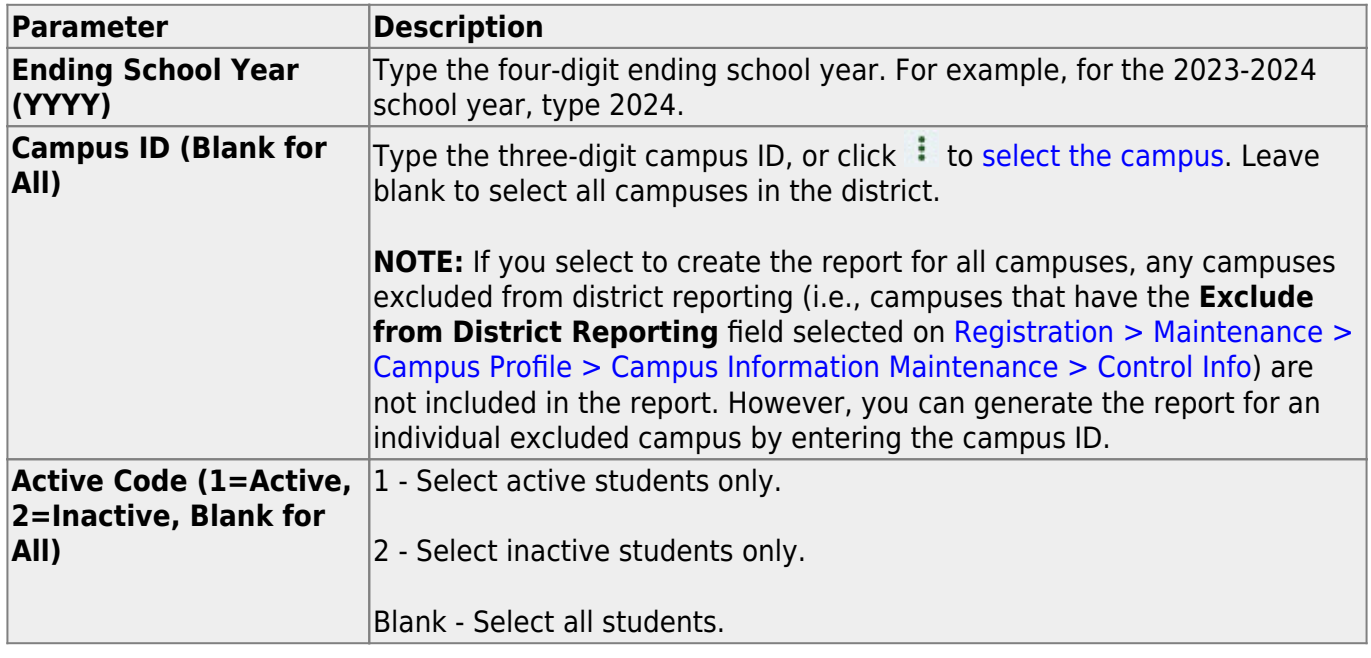

#### **Other functions and features:**

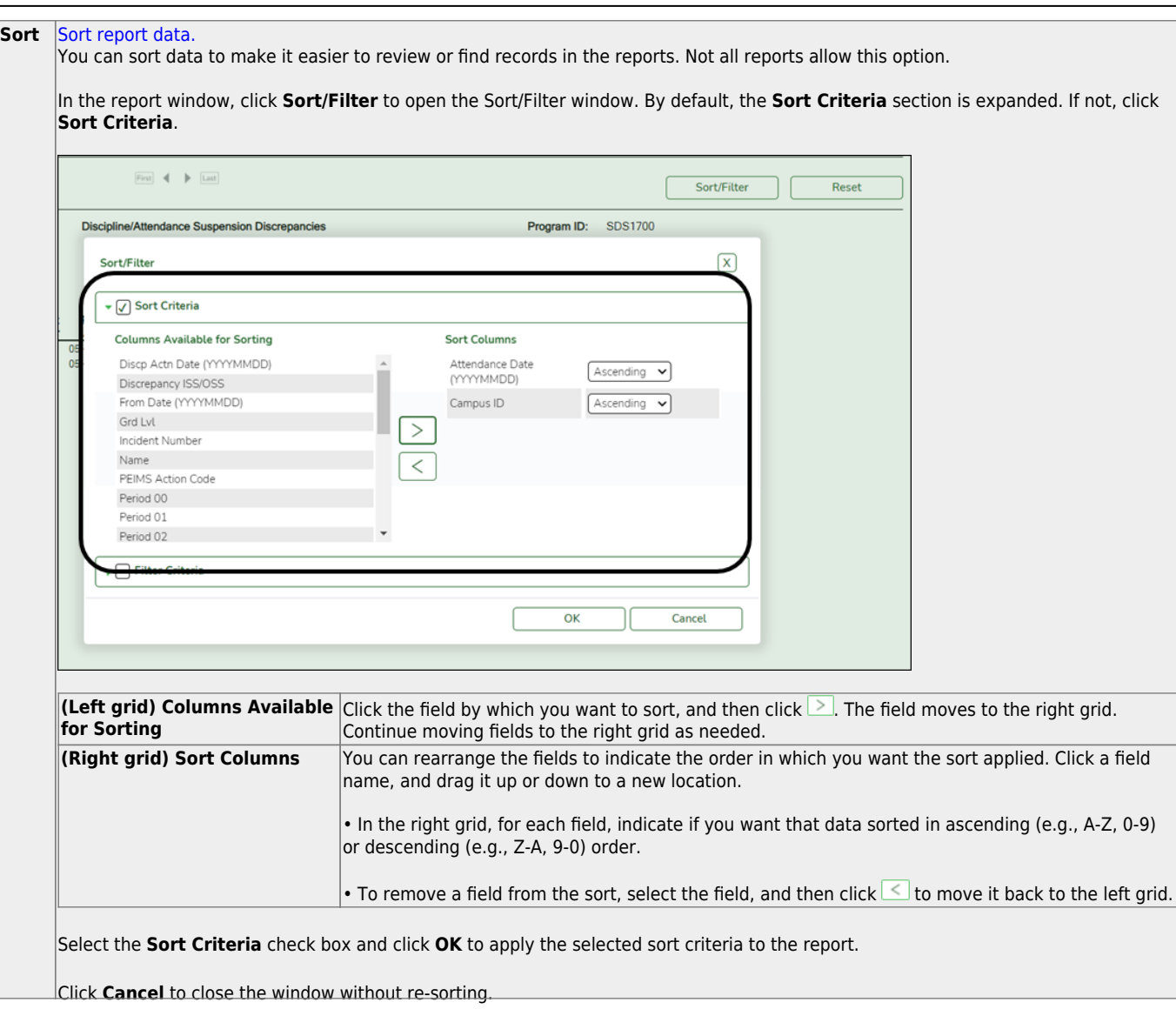

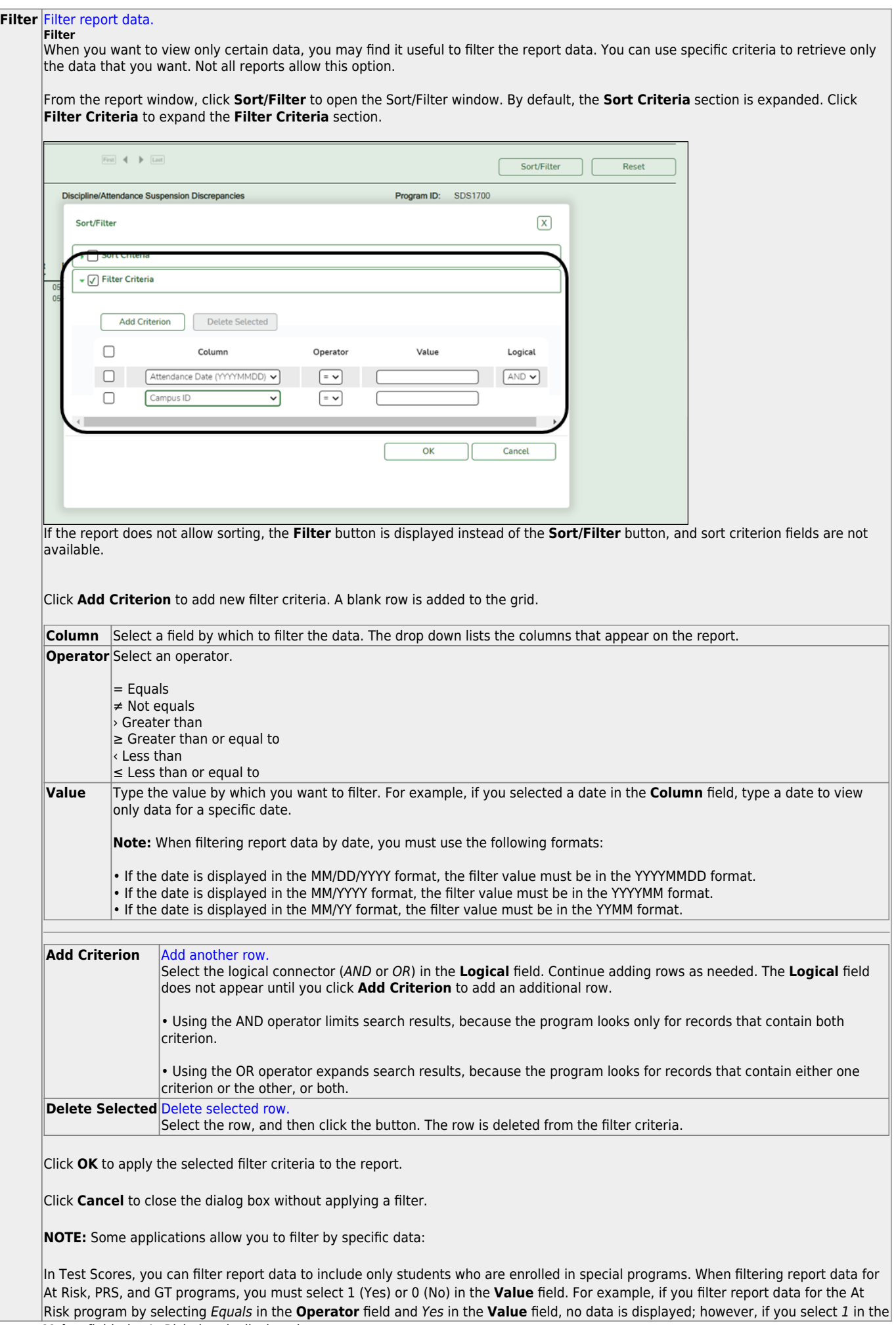

Student

#### Student

#### **Reset** [Reset report data.](#page--1-0)

Click to restore the report to the original view, removing all sorting and filtering that has been applied.

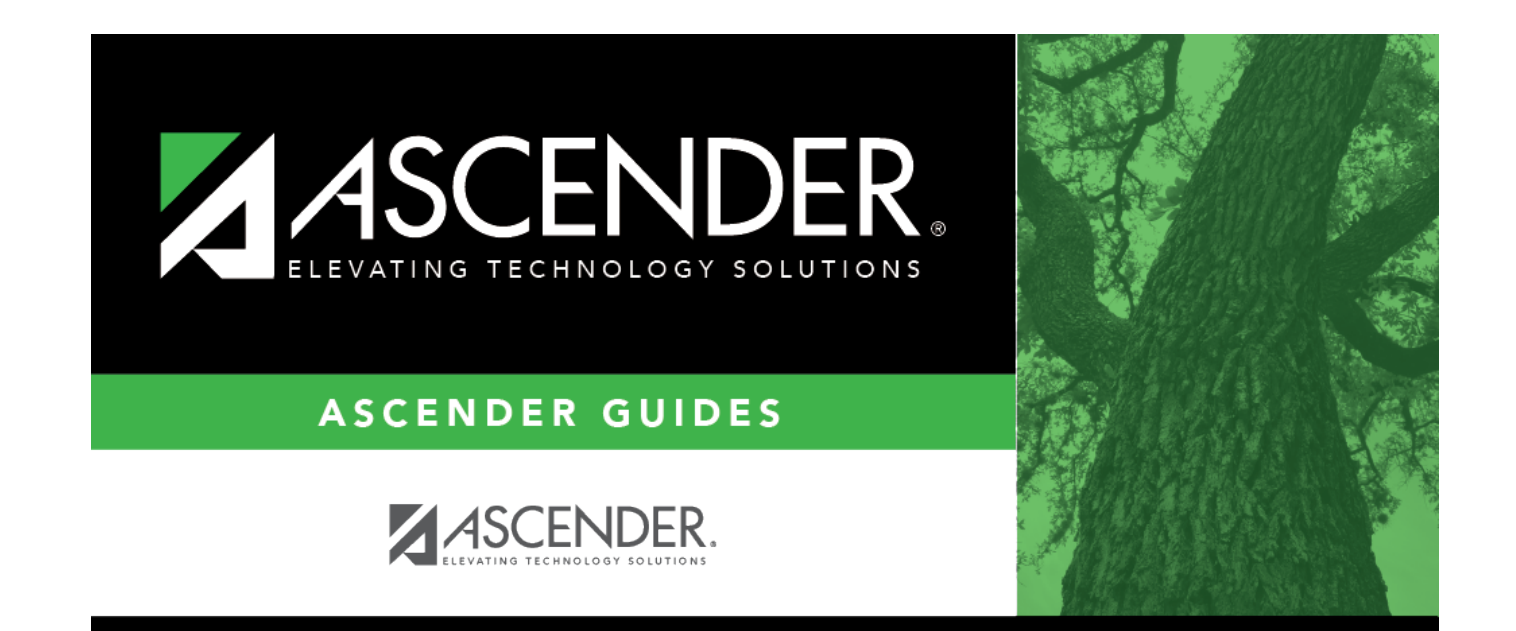

# **Back Cover**